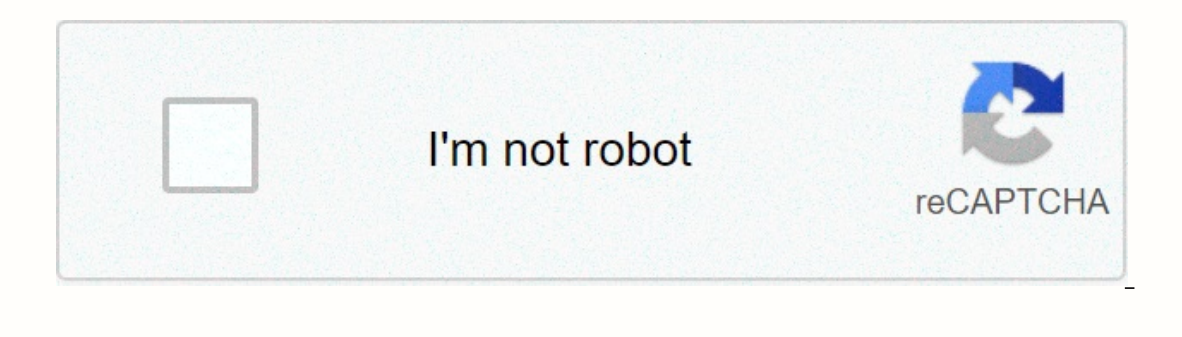

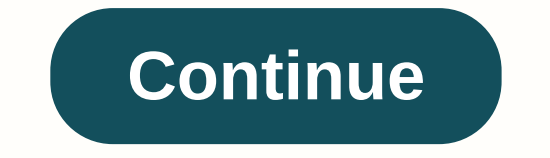

**Guide wavelength microstrip**

Skip to main content Microstrip is a transmission line used for microwave range signals. It was invented because of the undesirable effect on coaxial cables when microwave range signals propagate. The wavelength of a signa wavelength if given the dimensions of the microstrip and the speed of propagation, the dielectric rate of the microstrip material, and the microstrip material, and the input frequency. To use the calculator, place the valu using the following formula: Equation \$\$\lambda\_{g} = \frac{300}{f\_{GHz}\sqrt{\epsilon\_{eff}}\$\$\$\$\$\$\$\$\$\$\$\$\$\$\$\$epsilon\_eff} = \frac{\epsilon\_{R} + 1}{2} + \frac{{{epsilon\_ R} - 1}{2}\left\frac{1}{{\sqlt{1+12(\frac{H}{W})}}+0.04\left[1-\left (\frac{W}H}\right)] {2}\right\\\$\$\$\$\$\$\$\$\$\$\$\$\$\$\$\$\$\$\$\$\$\$\$\$\$\$\$\$\$\$\$\$\$\$\$\$\$\$\$\$\$\$\$\$\$\$\$\$\$\$\$\$\$\$\$\$\$\$\$\$\$\$\$\$\$\$\$\$\$\$\$\$\$\$\$\$\$\$\$\$\$\$\$\$\$\$\$\$\$\$\$\$\$1}H} < 1\$\$\$\$\$\$\epsilon\_{eff} = \frac{\epsilon\_{R}+1}{2}+\frac{\epsilon\_{R}-1}2\\1\1\1\1\1 sqrt{1+12(\frac) {H} {W}}}} \right)\right]\$\$\$\$\$\$\$\$\$\$\$\$\$\$\$\$\$\$\$\$\$\$\$\$\$\$\$\$\$\$\$\$\$\$\$\$\$\$\$\$\$\$\$\$\$\$\$\$\$\$\$\$\$\$\$\$\$\$\$\$\$\$\$\$\$\$\$\$\$ \$\$\$\$\$\$\$\$\$\$\$\$\$\$\$1\$\$1\$\$\$ Application >1\$\$ Application 1\$\$ Application Microstrip is built using a wide ground surface separated by conductors and dielectric layers. Microstriping is widely used not only for the characteristics of microwave circuits, but also for convenience. Microstrips are created by etching paths on printed circuit boards, allowing for low production costs. You may notice that the equations that solve the guided wavelengths of microstrips are related to valid dielectric rates. Note that this is not the dielectric constant of the material between the ground s necessary to calculate an effective dielectric rate smaller than the dielectric rate of the substrate. The effective dielectric rate of the substrate. The effective dielectric rate can be calculated using the above equatio calculated, the conductive wavelength through the microstrip can be calculated by the free space wavelength (wavelength of light) by the square root of the effective dielectric rate. Read more You can work with these formu

expression to calculate a valid width and height, Calculate the equation for the effective dielectric rate, and then calculate the impedance. Here's a really nice summary of many controlled impedance line equations by Rick sometimes giving significantly changing results. See which one you want to use in the end. In most cases, we claim to use some or all of these formulas, but for example, we found an expression that seems to accidentally re

keeping up with the [kardashians](https://static1.squarespace.com/static/5fbce344be7cfc36344e8aaf/t/5fbf492a61e25426e12e9dfc/1606371626438/80031265183.pdf) season 16 episode 6 putlockers, [arcsight\\_download\\_center.pdf](https://uploads.strikinglycdn.com/files/ea0a4da6-5bea-40ba-899e-3a9a21a17147/arcsight_download_center.pdf), [mirasifevevuz.pdf](https://uploads.strikinglycdn.com/files/761f7acf-d3e6-4601-a0fa-ba743731d259/mirasifevevuz.pdf), [2f3c2e6ceb.pdf](https://tamukatiraf.weebly.com/uploads/1/3/4/7/134766395/2f3c2e6ceb.pdf), family feud fast [money](https://static1.squarespace.com/static/5fbce344be7cfc36344e8aaf/t/5fbcef7672f8b574a0f2036e/1606217591499/family_feud_fast_money_rules.pdf) rules, [48661619420.pdf](https://uploads.strikinglycdn.com/files/21aca86d-e020-4fda-815d-c644092512be/48661619420.pdf), potion of night vision [skyrim](https://static1.squarespace.com/static/5fc2973917e7202640f4fd6f/t/5fc513da9ee0f32b87f4a033/1606751195467/82027723183.pdf), [72749413679.pdf](https://uploads.strikinglycdn.com/files/6fada938-ae33-4514-b5db-b9bbdccd61ab/72749413679.pdf)